#### *Introduction à UML 2*

Eric Cariou

Licence Informatique 3<sup>ème</sup> année

*Université de Pau et des Pays de l'Adour UFR Sciences Pau – Département Informatique*

Eric.Cariou@univ-pau.fr

1

#### *Introduction*

- UML : *Unified Modeling Language*
- Normalisé par l'OMG (Object Management Group)
	- ◆ http://www.omg.org/spec/UML/
	- Dernière version : 2.5.1 (Décembre 2017)
- Notation standard pour la modélisation d'applications à base d'objets (et de composants depuis la version 2)
	- Mais utilisable dans de nombreux autres contextes de conception ou spécification
		- Exemple : schéma de BDD
- Langage utilisant une notation graphique

3

## *Historique*

- UML hérite principalement des méthodes objets de Booch (Booch), OMT (Rumbaugh) et OOSE (Jacobson)
	- Mais intègre également d'autres approches, comme les machines à états de Harel
- $\triangle$  But initial
- Définir un processus/méthode de développement complet (de l'analyse à l'implémentation) orienté objet
- ◆ Problème
	- ◆ Pas de notation, langage pour écrire les modèles ou les artefacts définis par ce processus  $\Rightarrow$  devenu le but final d'UML
- UML n'est donc pas une méthode ou un processus
	- UML propose un ensemble de notations pour que chacun ait à sa disposition les éléments nécessaires à la conception d'une application

◆ Ce cours est basé initialement sur un cours de Laurence Duchien : http://www.lifl.fr/~duchien/

2

## *Modèles*

- Un modèle est une représentation partielle de la réalité
	- Abstraction de ce qui est intéressant pour un contexte donné
	- Vue subjective et simplifiée d'un système
	- Avec UML, on va s'intéresser principalement aux modèles d'applications informatiques
		- Un modèle UML = des diagrammes UML
- Utilité des modèles
	- Faciliter la compréhension d'un système
		- Permettre également la communication avec le client
		- Vision de communication, de documentation
	- Définir l'architecture et le fonctionnement d'un système
		- Dans ce cas, on se doit d'être le plus précis possible dans le contenu des modèles pour s'approcher du code
		- Vision de développement, de production

4

# *UML* ≠ **processus de développement**

- UML indépendant du processus de conception et de développement : ne décrit pas comment il fonctionne
- Exemple de processus de conception et de développement
	- Processus itératif et incrémental (méthodes agiles)
		- Définition du cahier des charges
		- ◆ Élaboration du logiciel : cycle de vie à itérer
			- 1. Analyse
			- 2. Spécification
			- 3. Implémentation 4. Test
		- Chaque itération permet l'ajout de fonctionnalités en les définissant, les réalisant, les testant et les intégrant
		- Arrêt du processus itératif lorsque le logiciel produit répond complètement au cahier des charges

#### *UML* ≠ **processus de développement**

- UML fournit une notation/syntaxe pour les diagrammes et modèles définis pendant tout le cycle de développement
- UML permet de définir des modèles de niveaux différents
	- ◆ Analyse
	- Spécification d'un système
	- Conception d'implémentation
	- $\bullet$
- Il faut préciser à quel niveau correspond un modèle
- On peut raffiner un modèle pour le spécifier à chaque niveau
	- *Les diagrammes UML*
- Ces diagrammes permettent de définir une application selon plusieurs points de vue
	- Fonctionnel (cas d'utilisation)
	- ◆ Statique (classes, objets, structure composite)
	- Dynamique (séquence, états, activité, interaction, communication, temps)
	- ◆ Implémentation (composants, déploiement, paquetage)
- ◆ Les diagrammes seuls ne permettent pas de définir toutes les contraintes de spécification requises
	- Utilisation du langage textuel de contraintes OCL en complément
	- S'applique sur les éléments de la plupart des diagrammes 10

#### *Diagramme de cas d'utilisation*

- Description des interactions type entre un utilisateur et le système informatique
- Définition des cas d'utilisation à partir de discussions avec l'utilisateur sur ses attendus du système
- ◆ Énumération des principaux scénarios prévus
- Exemple : écriture d'un texte avec un traitement de texte
	- ◆ 2 cas d'utilisation : mettre du texte en gras, créer un index
- ◆ Propriétés des cas d'utilisation
- Déterminer les fonctions visibles pour un utilisateur
- Prendre en compte les objectifs des utilisateurs
- De taille quelconque

# *Les diagrammes UML*

- ◆ 14 diagrammes différents
	- Diagrammes structurels
		- De classes (class diagram)
		- D'objets (object diagram)
		- ◆ De composants (component diagram)
		- De structure composite (composite structure diagram)
		- De déploiement (deployment diagram)
		- De paquetages (package diagram)
		- ◆ De profil (profile diagram)
	- Diagrammes de comportement
		- De cas d'utilisation (use case diagram)
		- D'activité (activity diagram)
		- D'états-transition (state diagram)
		- Diagrammes d'interaction
			- ◆ De séquence (sequence diagram)
			- Vue générale d'interaction (interaction overview diagram)
			- De communication (communication diagram)
			- ◆ De temps (timing diagram)

#### *Plan*

- *Diagrammes fonctionnels* 
	- *Cas d'utilisation*
- ◆ Diagrammes statiques
- Diagrammes dynamiques
- Diagrammes d'implémentation

12

8

#### *Diagramme de cas d'utilisation*

- ◆ Deux grandes approches
	- Objectif de l'utilisateur
	- ◆ Interaction du système
- Exemple : utilisation d'une feuille de style dans un traitement de texte
	- ◆ Interaction du système : définir un style, changer de style, déplacer un style d'un document vers un autre
	- Objectif de l'utilisateur : assurer un formatage cohérent, faire un format de document identique à un autre
	- Les interactions du système reflètent ce que l'utilisateur peut faire plus que le but réel de l'application
- Description d'un cas d'utilisation : de manière informelle, généralement en langage naturel

7

## *Diagramme de cas d'utilisation*

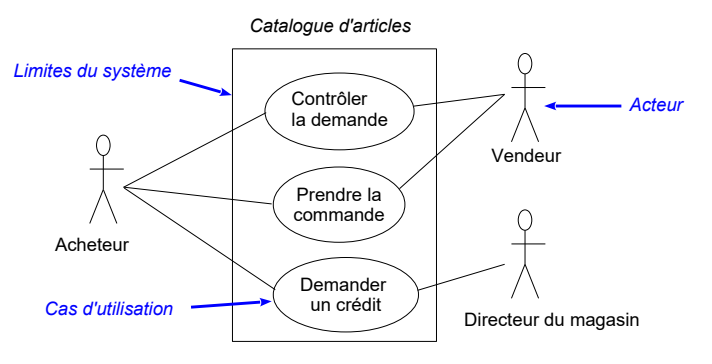

Différents liens entre les cas d'utilisation/acteurs :

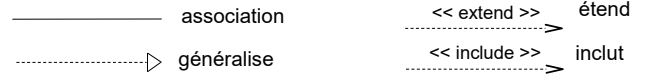

## *Plan*

- Diagrammes fonctionnels
- *Diagrammes statiques* 
	- *De classes*
	- *D'objets*
	- *De composants*
	- *De structure composite*
- Diagrammes dynamiques
- ◆ Diagrammes d'implémentation

# *Diagramme de cas d'utilisation*

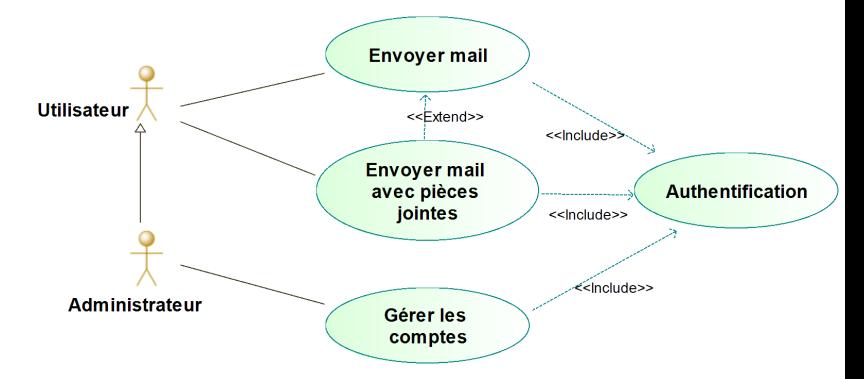

- Pour chaque cas d'utilisation, on décrira textuellement son but ainsi que le rôle des utilisateurs
- ◆ L'administrateur hérite de ce que peut faire l'utilisateur<sub>14</sub>

# *Diagramme de classes*

- Définition des éléments formant une application et de leurs relations
- ◆ Structuration statique de l'application
	- Définition des classes existantes
	- Définition de la structure interne des classes (attributs, opérations)
	- Définition des relations entre les classes
- 2 principaux types de relations entre classes
- ◆ Association
	- Un client peut louer un certain nombre de vidéos
- ◆ Sous-typage/généralisation
	- Un étudiant est une personne
- Important : documenter les diagrammes de classes

15

13

# *Diagramme de classes*

- Exemple de 3 usages possibles d'un diagramme de classes
	- ◆ Diagramme conceptuel
		- Concepts métier du domaine étudié à un niveau abstrait
		- Sans lien avec l'implémentation
- Diagramme de spécification
	- Première approche du logiciel par la définition de ses interfaces
	- Interface = type de l'objet, classe = implémentation de l'objet
	- Un type (ou interface) peut avoir plusieurs réalisations (liées à l'environnement, choix de conception/implémentation...)
- Diagramme d'implémentation
	- Vision « bas-niveau » de l'implémentation du logiciel
- ◆ Concepts proches entre diag. classe et langages objet
	- Classe, interface, méthode, attributs, spécialisation ...
	- Manque le concept d'association (pouvant se traduire par des attributs)
	- 17 Mais encore une fois, peut utiliser des diagrammes de classe pour modéliser autre chose que du code objet 17 de la 18 de la 18 de la 18 de la 18 de la 18 de la 18 de la 18 de la 18 de la 18 de la 18 de la 18 de la 18 de la 18 de la 18 de la 18 de la 18 de la 18 de la 18 de la 18 de la 18

## *Diagramme de classes*

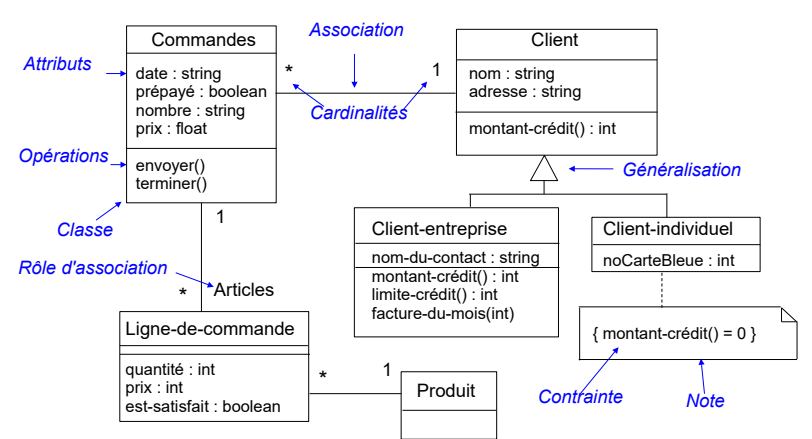

## *Diagramme de classes*

- ◆ Attributs
	- Élément caractérisant une partie de l'état d'un objet
- Syntaxe UML pour la définition d'un attribut :

visibilité nom [multiplicité] : type = init {propriétés}

- $\bullet$  visibilité: + (public), # (protégé) ou (privé)
- nom : nom de l'attribut
- multiplicité : nombre d'attributs de ce type (tableau : [1..5])
- type : type de l'attribut
- init : valeur initiale de l'attribut
- propriétés : propriétés, contraintes associées à l'attribut

19

## *Diagramme de classes*

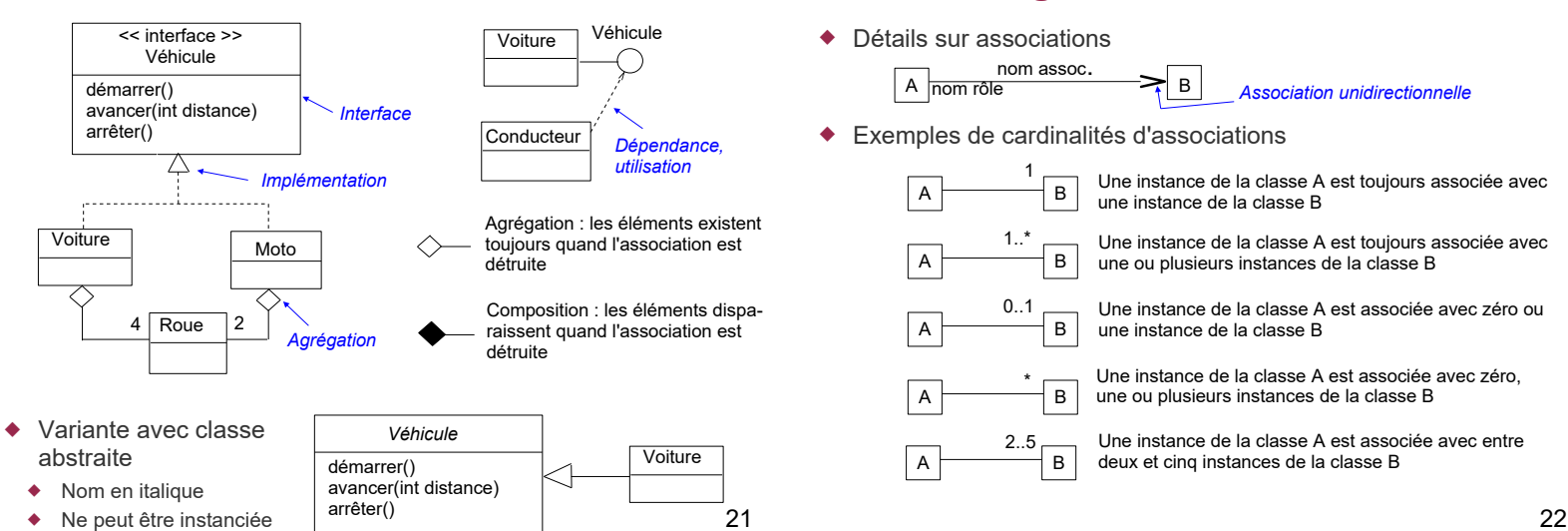

# *Diagramme de classes*

- ◆ Enumeration
	- ◆ Liste de valeurs manipulées comme un type
- Classe d'association
	- A chaque couple des éléments de l'association, une instance d'une autre classe est associée
		- ◆ Ici, à chaque employé d'une entreprise sont associées les informations sur son poste

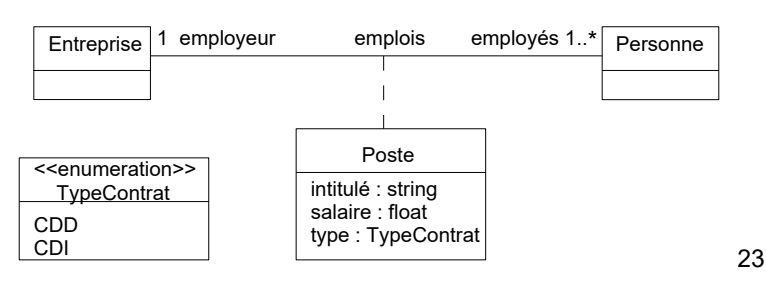

# *Diagramme de classes*

- ◆ Opérations
	- Processus/fonction qu'une classe sait exécuter
	- Appelées également méthodes dans les langages objets
- Syntaxe UML pour la définition d'une opération :

visibilité nom(paramètres) : typeRetourné {propriétés}

- visibilité : + (public), # (protégé) ou (privé)
- nom : nom de l'opération
- paramètres : liste des paramètres de l'opération
- typeRetourné : type de la valeur retournée par l'opération (si elle retourne une valeur)
- ◆ propriétés : propriétés, contraintes associées à l'opération<br>20

## *Diagramme de classes*

Détails sur associations

 $A \rightarrow B$ 

Ï

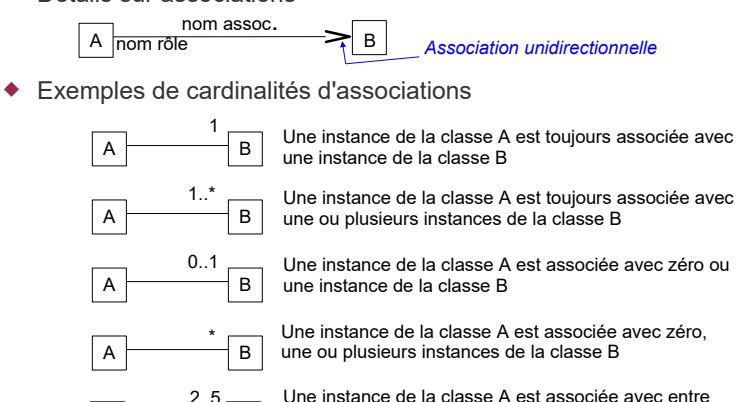

Une instance de la classe A est associée avec entre deux et cinq instances de la classe B

#### *Diagramme de classes*

- Contraintes sur les associations (en plus des cardinalités)
	- Relation d'exclusion entre deux associations : soit l'une soit l'autre mais pas les deux à la fois

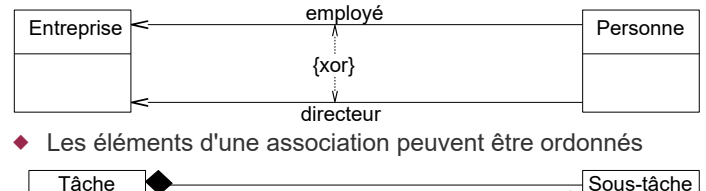

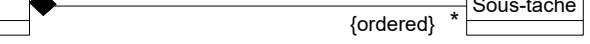

Une association peut être le sous-ensemble d'une autre

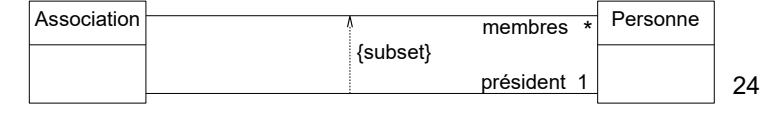

# *Diagramme de classes*

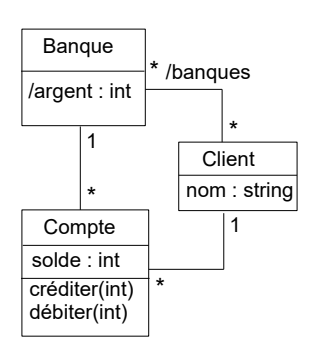

- ◆ Eléments dérivés
	- Principalement pour attributs et associations
	- Se déduisent d'autres parties du diagramme
	- Nom de l'élément commence par /
- Exemples
	- L'ensemble des banques dont on est client se déduit de ses comptes banquaires
- L'argent géré par une banque est la somme des soldes de ses comptes
- Ces éléments dérivés peuvent formellement être définis en OCL
	- 25

# *Diagramme d'objets*

- ◆ Objet = instance d'une classe
- Diagramme d'objets : ensemble d'objets respectant les contraintes du diagramme de classe
	- ◆ Respect des cardinalités
	- ◆ Chaque attribut d'une classe a une valeur affectée dans chaque instance de cette classe
- ◆ Diagramme de classes = définition d'un cas général
- ◆ Diagramme d'objets = définition d'un cas particulier de ce cas général

#### 27

# *Lien avec langage de programmation*

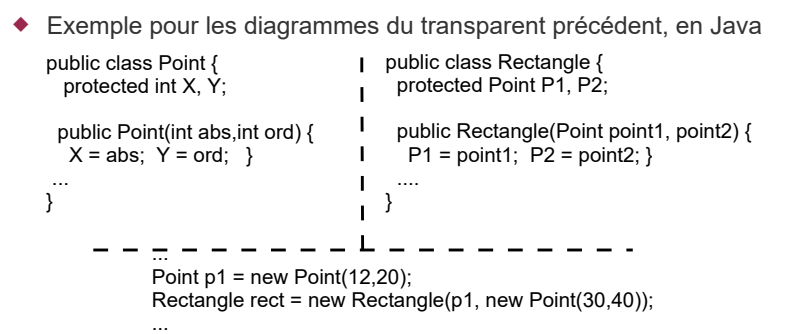

- Retrouve même relations entre classes et instances au niveau des langages objets
- Attention
	- 29 niveau (métier, conception, ...), pas que de la spécification de code 30 Encore une fois, diagrammes de classes/objet peuvent être de tout

# *Diagramme de classes*

- ◆ Contraintes
	- Associations, attributs et généralisations spécifient des contraintes importantes (relations, cardinalités), mais ils ne per mettent pas de définir toutes les contraintes
- UML permet d'ajouter des contraintes sur des éléments (classe, attribut, association, ...)
	- ◆ Soit des prédéfinies
	- Exemple : {ordered} et {xor} pour les associations
	- Soit des spécifiques définies par le concepteur
	- Pas de syntaxe précise préconisée, uniquement l'utilisation de { ... }
	- En pratique, pour être précis, on exprimera ces contraintes en OCL
	- Exemple de contrainte explicite : on indique qu'un client individuel n'a pas de droit de crédit

26

# *Diagramme d'objets*

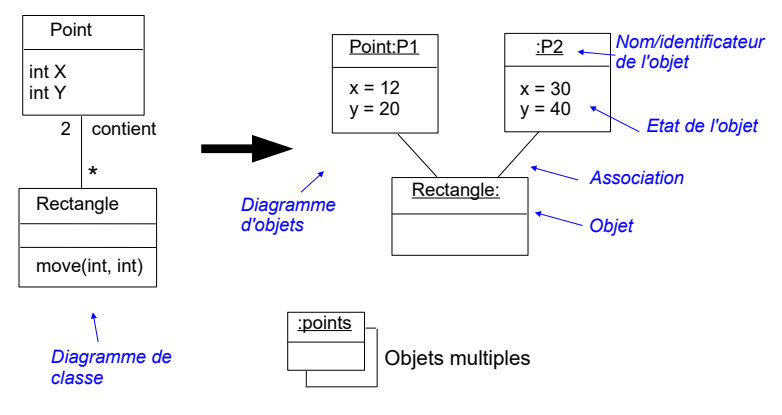

identificateur de l'objet : NomClasse :NomObjet

28

## *Diagramme de composants*

#### ◆ Composant

- Elément spécifiant ses interactions avec l'extérieur via la définition de ses interfaces fournies et requises
	- On connecte une interface requise d'un composant à l'interface fournie compatible d'un autre composant : assemblage
- Composant composite
	- Composant peut être formé de composants internes assemblés par leurs interfaces
	- Composition hiérarchique de composants
- Port
	- Point d'interaction du composant
- Associé à une interface d'opérations (en mode requis ou fourni)
- Connecteur
	- De délégation : lie un port du composite à un port d'un de ses éléments
	- D'assemblage : lie une interface d'un élément interne avec celle d'un autre élément interne

#### *Diagramme de composants*

 Ensemble de composants connectés entre eux par assemblage ou composition

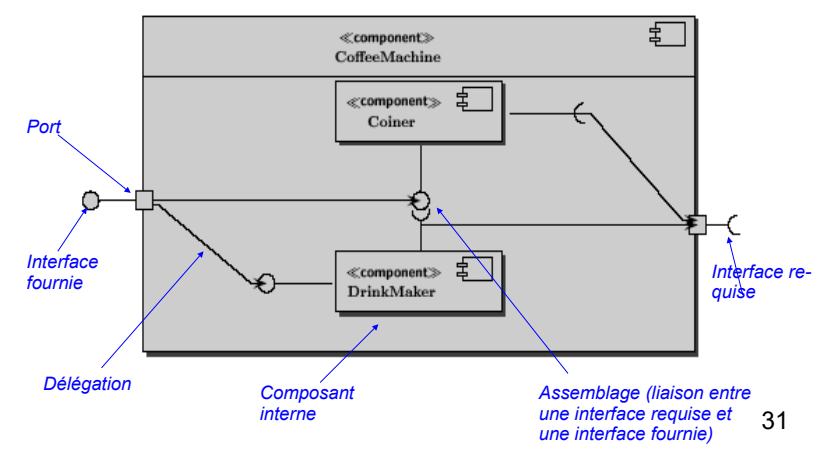

#### *Plan*

- Diagrammes fonctionnels
- Diagrammes statiques
- *Diagrammes dynamiques*
- *D'états*
- *De séquence*
- *D'activité*
- *De communication*
- *Vue générale d'interaction*
- *De temps*
- Diagramme d'implémentation

33

## *Diagramme d'états*

- Diagrammes d'états : comportement interne d'un objet
	- La définition de tous les états possibles d'un objet
	- La définition de tous les changement d'états via des transitions
- Associé à un objet ou à une opération

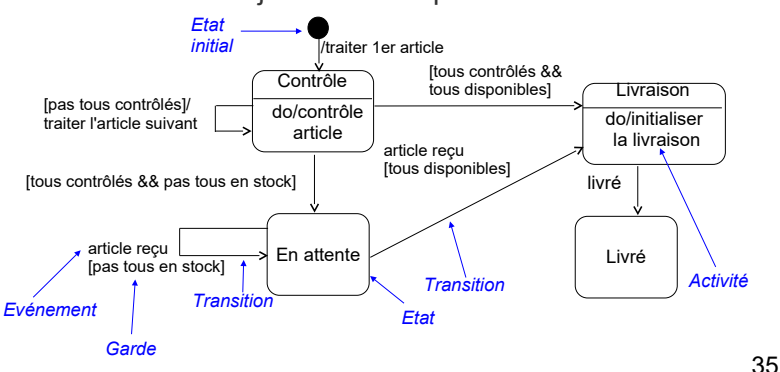

# *Diagramme de structure composite*

- Diagramme conceptuellement assez proche d'un diagramme de composants
	- ◆ Définit l'architecture interne d'une classe
		- Les éléments qui la forment (les *parts*)
		- Les interactions entre ces éléments (d'une manière proche des diagrammes de collaboration)

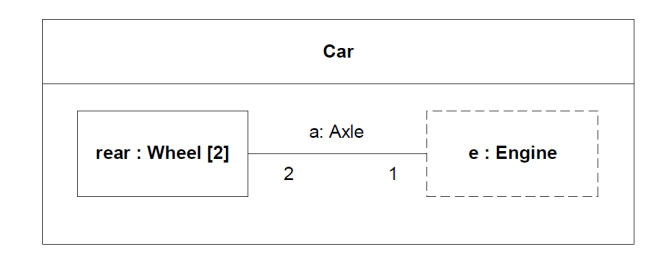

# *Diagrammes dynamiques*

- Définition des aspects dynamiques d'une application, plusieurs points de vue
	- Diagrammes d'états
		- Description du comportement d'un objet ou de l'opération d'un objet
		- Extension des diagrammes de Harel
	- Diagrammes d'activité : diagrammes de flot de données
	- Définition des interactions entre des objets
		- Description de la coopération d'un ensemble d'objets
		- ◆ 2 types de diagrammes d'interaction
			- Diagrammes de séquence : mise en avant de l'évolution et de l'enchaînement temporel des messages échangés
			- $34$  Diagrammes de communication : mise en avant des liens entre les objets et les messages échangés au travers de ces liens

# *Diagramme d'états*

- Diagrammes d'états syntaxe
	- Syntaxe d'une transition
		- événement [garde] / action
		- Chaque partie est optionnelle sauf l'événement
		- La transition est suivie si l'événement a été généré et que la garde est valide
		- Exécute alors l'action avant de rentrer dans l'état ciblé par la transition
	- Attention : pas deux transitions possibles partant d'un même état Syntaxe des activités que l'on peut associer à un état
	- do / action : action exécutée dans l'état
	- entry / action : action exécutée à l'entrée dans l'état
	- exit / action : action exécutée à la sortie de l'état
	- evt / action : transition interne pour l'occurrence de l'événement evt
- Lien avec l'objet associé au diagramme d'états
	- Les actions peuvent être les méthodes de la classe de l'objet
- ◆ Peut utiliser les attributs de l'objet, par exemple dans les gardes 36 des transitions

# *Diagramme d'états*

- Diagrammes d'états : notion d'état composite
- Permet de structurer de manière hiérarchique les états et les transitions
- Exemple d'une commande annulée sans super état

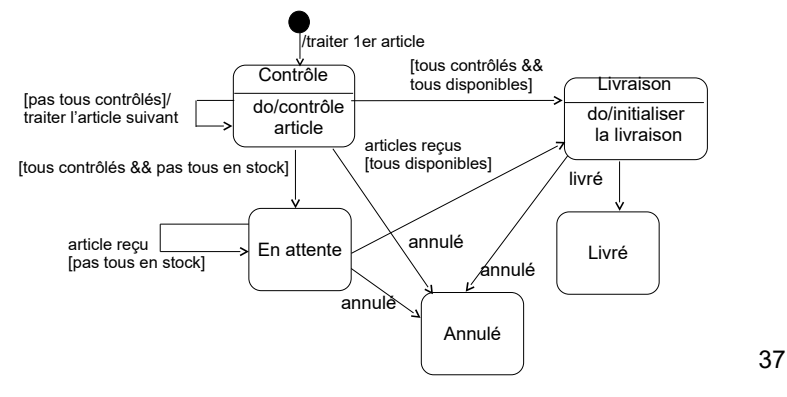

# *Diagramme d'états*

- Diagramme d'états concurrents
- Plusieurs sous-parties parallèles au sein d'un composite
- Possibilité d'ajouter des éléments de synchronisation entre les sous-parties Annulé

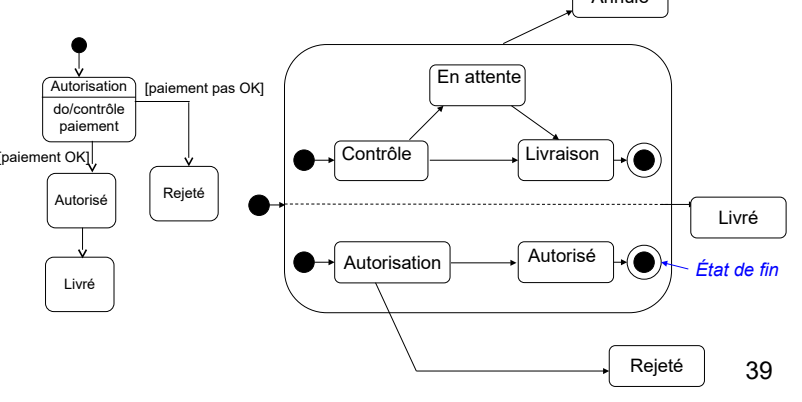

# *Diagramme d'activités*

- Diagrammes d'activités
- A utiliser
	- Pour analyser un cas d'utilisation
- Pour comprendre un flot de données traversant plusieurs cas d'utilisation
- Description des comportements parallèles
- Modélisation de flot de données (workflow)
- Dérivé de diagrammes d'événements, de réseaux de Petri, de SDL
- Inconvénient
	- Lien entre activité et objet pas défini clairement
	- Selon le niveau de modélisation, une activité correspond à
	- Conception : une tâche qui est exécutée soit par un humain ou par un ordinateur
	- Spécification/implémentation : une méthode ou le comportement d'une classe

# *Diagramme d'états*

- Diagramme d'états : notion d'état composite
	- Exemple d'une commande annulée avec super état
	- Permet de factoriser la transition associée à l'événement Annuler et de définir 3 états principaux (Actif, Livré, Annulé)

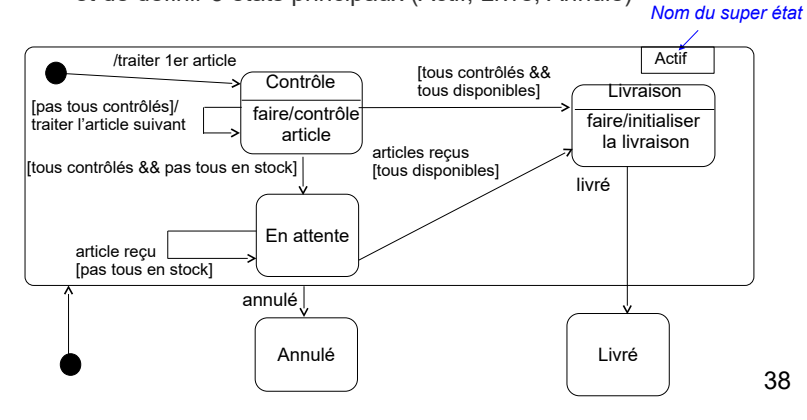

## *Diagramme d'états*

- ◆ Etats historiques
	- Dans un état composite, permet de revenir dans l'état interne qui était celui qu'on a quitté en dernier
		- ◆ Deep history (H<sup>\*</sup>) : si dernier état est un composite, réactive également son dernier état interne et ainsi de suite jusqu'au bout de la hiérarchie
		- Shallow history (H) : ne réactive que le « premier » niveau (donc si dernier état est un composite, prend son état initial)

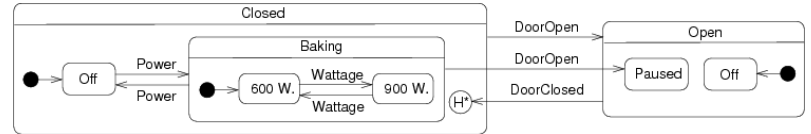

- ◆ Exemple
	- Hiérarchie initiale d'états actifs : Closed / Baking / 900W
	- Puis événements DoorOpen et DoorClosed
	- Si deep history (comme sur le diag.) : retrouve Closed / Baking / 900W
	- 40 Si shallow history : Closed / Baking / 600W

# *Diagramme d'activités*

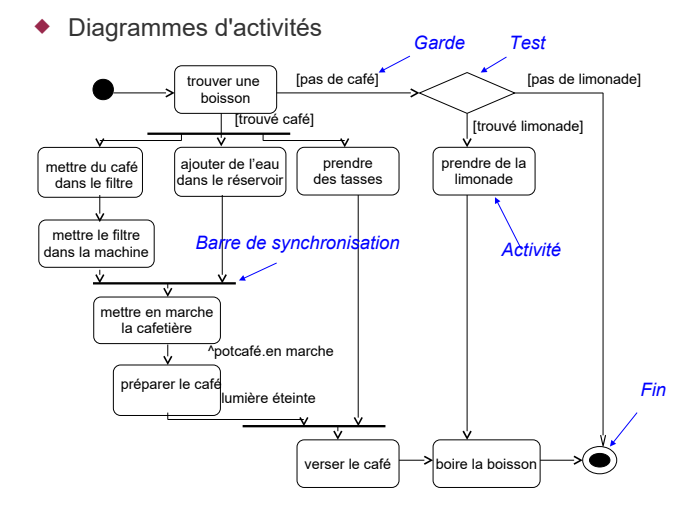

# *Diagramme d'activités*

![](_page_7_Figure_1.jpeg)

# *Diagramme de séquence*

#### Diagramme de séquence

![](_page_7_Figure_4.jpeg)

## *Diagramme de séquence*

- Diagrammes de séquence et processus concurrents
- Précise explicitement quand les objets sont actifs (au sens flot de contrôle d'un processus / thread)

![](_page_7_Figure_8.jpeg)

# *Diagramme de séquence*

- $\blacklozenge$  Interaction entre objets
	- ◆ Chaque objet est représentée par une ligne verticale
	- Temps s'écoule de haut en bas
	- Précision des messages échangés entre les objets
		- ◆ Message = appel de méthode
- Permet de spécifier l'ordonnancement temporel des interactions entre les objets
	- Enchaînement / imbrication des appels de méthodes
- ◆ Nouveauté UML 2 : ajout de cadres pour définir des boucles, des alternatives ...
	- Mais peut vite devenir assez peu lisible en pratique

## 44

## *Diagramme de séquence*

Diagramme de séquence (suite)

![](_page_7_Figure_22.jpeg)

![](_page_7_Figure_23.jpeg)

## *Diagramme de séquence*

- Cadre d'interaction
	- Cadre qui englobe une partie du diagramme de séquence (un fragment) pour définir un fonctionnement non séquentiel
- Types de cadres
	- Alt
		- Alternative (if-then-else) entre deux parties selon une garde
	- Loop
	- ◆ Boucle
	- Opt
		- Partie optionnelle (if-then) selon une garde
	- Par
		- Deux parties en parallèle
	- Region
	- Partie en exécution mutuelle (processus / thread)

# *Diagramme de séquence*

Exemple d'utilisation des cadres

![](_page_8_Figure_2.jpeg)

49

# *Diagramme de communication*

- Diagramme de communication
- Nouveau nom du (des ?) diagramme de collaboration en UML 2
- Du ? Des ?
- Le diagramme de collaboration au niveau classe semble avoir disparu ...
	- Dans ce cours, ce diagramme là sera tout de même présenté (d'où la conservation du nom « diagramme de collaboration » dans les transparents qui suivent)
- Diagramme de collaboration au niveau instance = diagramme de communication
- Diagramme de collaboration au niveau classe = ???
- Diagramme de séquence *vs* collaboration
- Le diagramme de séquence n'existe qu'au niveau instance
- 51 Au lieu de supprimer le diagramme de collaboration au niveau classe, il aurait mieux vallu ajouter un diagramme de séquence au niveau classe ... 52

# *Diagramme de collaboration (classe)*

Diagramme de collaboration au niveau classe

![](_page_8_Figure_17.jpeg)

Nom d'un rôle : /roleName [: className] *nommée « Observation »*

# *Diagrammes de collaboration*

- ◆ Diagramme d'interaction « équivalent » au diagramme de séquence
	- Met en avant la vue structurelle au lieu de temporelle
- UML 1.X : deux types de diagrammes de collaboration
	- Au niveau classe (spécification)
	- Au niveau instance
- Notion de rôle : un élément a une fonction particulière
- Deux niveaux / étapes
	- Définition du diagramme de collaboration qui représente une interaction
	- L'utilisation d'une collaboration pour montrer l'interaction d'éléments dans un diagramme de classes ou d'objets
		- Ces éléments sont liés à un rôle de la collaboration

#### 50

# *Diagramme de collaboration (instance)*

• Diagramme de collaboration au niveau instance

![](_page_8_Figure_34.jpeg)

# *Diagramme de collaboration*

- $\triangleleft$  Informations portées sur les messages :
	- [pré "/"] [["["cond"]"] [séq] ["\*"["||"]["["iter"]"]]  $\lbrack \vdots \rbrack$  [r  $\cdots \rbrack = \rbrack$  msg"("[par]")"
	- pré : numéro des messages prédécesseurs
	- cond : condition, garde d'envoi du message
	- séq : numéro de séquence du message
	- \* : itération, || : en parallèle
	- iter : détaille l'itération
	- r : stocke la valeur de retour du message
	- msg : nom de l'opération à appeler
- par : paramètres de l'opération
- **Exemples** 
	- $[heure = midi] 1 : manger()$
- $3 / * ||$ [i := 1..5] : fermer()
- $\bullet$  1.3, 2.1 / [t < 10s] 2.5 : age := demanderAge(nom)  $54$

## *Types de messages*

◆ 4 types de messages utilisables dans diagramme de collaboration et de séquence

![](_page_9_Picture_265.jpeg)

*Diagramme de vue globale d'interaction*

gram lifelines :User, :ACSystem

ACS

ref OpenDoor

 $\frac{1}{(1..14)}$ 

ref EstablishAccess("Illegal PIN")

 $\langle$ User $\rangle$ 

#### *Diagrammes dynamiques – conclusion*

- Diagrammes d'interaction (séquence ou collaboration)
- ◆ Pour comprendre la coopération entre les objets
- ◆ Diagrammes d'états
- ◆ Pour comprendre le comportement interne d'un objet
- Diagrammes d'activités
	- Pour analyser un cas d'utilisation
	- ◆ Pour comprendre un flot de données traversant plusieurs cas d'utilisation
	- ◆ Pour comprendre les applications multi-activités

#### *Diagramme de temps*

 Evolution de l'état du système selon un point de vue principalement temporel

![](_page_9_Figure_15.jpeg)

## *Diagrammes d'implémentation*

- Mise en place de l'application sur un environnement
- ◆ Diagramme de paquetages
	- Description de l'organisation du code des applications
	- Utile au programmeur
- Diagramme de déploiement
	- Description du déploiement sur un réseau
	- Aspects liés à la topologie, à l'intégration des systèmes et aux communications

# *Plan*

- Diagrammes fonctionnels
- Diagrammes statiques
- Diagrammes dynamiques
- *Diagrammes d'implémentation* 
	- *De paquetages*
	- *De déploiement*

55

◆ Sorte de « mélange » d'un diagramme de séquence et d'un diagramme d'activité

# *Diagramme de paquetages*

- Regrouper les classes dans des "packages"
- Disposer d'heuristiques pour regrouper les classes
	- Heuristique la plus utilisée : la dépendance entre les classes
	- Une dépendance existe entre 2 éléments si le changement de définition d'un élément peut modifier un changement dans l'autre élément
	- ◆ Dépendances entre classes
		- Envoi d'un message (appel de méthode)
		- Une classe fait partie des données d'une autre classe
	- Une classe mentionne une autre classe comme un paramètre d'une opération
	- Idéalement, seules les modifications de l'interface de la classe affectent les autres classes

# *Diagramme de déploiement*

- Diagramme de déploiement
- Relation entre le logiciel et le matériel
- Placement des composants et objets dans le système réparti
- Noeud = unité informatique (périphérique, capteur, mainframe, PC,...)
- Connexion
- Composant = module physique de code

![](_page_10_Figure_17.jpeg)

# *Exemple d'application*

- Application bancaire
- Des comptes bancaires
- Des clients
- Des banques
- ◆ Spécification
	- Un compte doit avoir un solde toujours positif
	- Un client peut posséder plusieurs comptes
	- ◆ Un client peut être client de plusieurs banques
	- Un client d'une banque possède au moins un compte dans cette banque
	- ◆ Une banque gère plusieurs comptes
	- Une banque possède plusieurs clients

## *Diagramme de paquetages*

- ◆ Exemple de diagramme de paquetages
	- Note : les classes contenues dans les packages ne sont pas représentées ici

![](_page_10_Figure_33.jpeg)

#### 62

#### *Diagrammes UML insuffisants*

- ◆ Pour spécifier complètement une application
	- Diagrammes UML seuls sont généralement insuffisants
- Nécessité de rajouter des contraintes
- Comment exprimer ces contraintes ?
	- Langue naturelle mais manque de précision, compréhension pouvant être ambiguë
	- Langage formel avec sémantique précise : par exemple **OCL**
- ◆ OCL : Object Constraint Language
	- Langage de contraintes orienté-objet
	- Langage formel (mais « simple » à utiliser) avec une syntaxe, une grammaire, une sémantique (manipulable par un outil)
	- S'applique entre autres sur les diagrammes UML

 $64$ 

#### *Diagramme de classe*

![](_page_10_Figure_48.jpeg)

61

# *Manque de précision*

- Le diagramme de classe ne permet pas d'exprimer tout ce qui est défini dans la spécification informelle
- ◆ Exemple
- ◆ Le solde d'un compte doit toujours être positif : ajout d'une contrainte sur cet attribut
- Le diagramme de classe permet-il de détailler toutes les contraintes sur les relations entre les classes ?

# *Diagramme d'instances*

![](_page_11_Figure_6.jpeg)

 Diagramme d'instances valide vis-à-vis du diagramme de classe et de la spécification attendue

67

# *Exemple d'OCL sur l'application bancaire*

![](_page_11_Figure_10.jpeg)

 On rajoute les invariants et les pré/post-conditions spécifiant les contraintes non exprimables par le diagramme de classe seul

70

68

#### *Conclusion sur UML*

- Avantages d'UML
	- Consensus autour de l'utilisation d'UML : standard de fait dans l'industrie
	- Notation avec une syntaxe très riche, tout en restant intuitive
	- Intégration dans des ateliers de génie logiciel avec production de squelettes de codes et autres transformations automatiques des modèles
	- Langage de contraintes OCL pour spécifications précises à utiliser en complément
- Inconvénients d'UML
- Notation majoritairement graphique pouvant se révéler insuffisante ou trop chargée d'un point de vue expressivité
- Sémantique floue ou mal définie pour certains types de diagrammes
- → Lien parfois difficile entre les vues et diagrammes d'une même<br>72 application

#### *Diagramme d'instances*

![](_page_11_Figure_24.jpeg)

- Diagramme d'instances valide vis-à-vis du diagramme de classe mais ne respecte pas la spécification attendue
	- Une personne a un compte dans une banque où elle n'est pas cliente
	- Une personne est cliente d'une banque mais sans y avoir de compte

69

# *Utilisation d'OCL dans le cadre d'UML*

- ◆ OCL peut s'appliquer sur la plupart des diagrammes UML
- ◆ Il sert, entre autres, à spécifier des
	- $\bullet$  Invariants sur des classes
	- ◆ Pré et postconditions sur des opérations
	- Gardes sur transitions de diagrammes d'états ou de messages de diagrammes de séquence/collaboration
	- Des ensembles d'objets destinataires pour un envoi de message
	- ◆ Des attributs dérivés
	- Des stéréotypes
	-